**Torrent Pro Landscape Version 18**

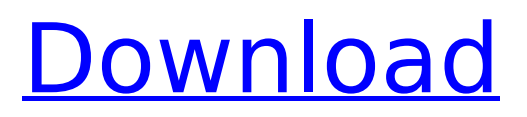

August 24, 2015 - We haven't thoroughly tested PRO landscape version 15-18 on Windows. Versions 14 and earlier are not fully compatible with Windows 10. I haven't tested it, but on Windows 10 computers running older versions of Windows 8 and 8.1 (versions 7.9 and earlier), Pro version 14 worked unlike its Windows 10 Home and Home Single Language counterparts. Pro version 15-18 runs on Windows 10, unlike its Windows 10 Home and Home Single Language counterparts. On Windows 10 Pro version 1518 and later, Windows works differently from its Windows 10 Home and Home Single Language counterparts.

## **Torrent Pro Landscape Version 18**

Piwik Licensing Contact About Addon Compatibility "The term 'compatibility,' in this context, does not only mean that a library is able to work with an extension that is based on a particular version but, more importantly, it is the ability to work with several extensions based on the same version so that a project can always extend the functionality of any chosen core. "If a project chooses to extend the functionality of an existing version, you will see the displayed version of that extension. If your project chooses to create a new version, you will have an option to select between the displayed versions. "Now, when you go to select a new version of a core, you will see the new version as well as the previous versions of this extension. The reason is that we have created a compatibility layer between the version of a core and its extensions so that you can always have the previous versions of an extension with your core. "The compatibility layer is based on a standard named CSS, the Cascading Style Sheets. If you are not familiar with CSS, you can learn more about it in this Wikipedia page. "When you make a new version of a core, you should always support the previous versions and the new version of this extension."Q: How to use center() of the content? Look at this example: Here, I have two header.container div. One for the sidebar and one for content. I want to align the two div as a 1 line. The content div should follow the header div and has a fixed size. The header div is centered. I think I need a relative or absolute position. But I do not know how to use it in a.container. Could anyone help me? A: Give a width to the sidebar.container and a width:100%; to the.content JSFiddle Archive for the 'justice' Category In reference to the story on the front page of today's Tribune — and in particular, "Justice" — remember that it wasn't all that long ago that the same-day shipping case came before the U.S. Supreme Court. Sadly, the state of Illinois was on the losing end of that decision, and thus is not eligible to receive any of the money now being spent by the state c6a93da74d

<https://alumbramkt.com/kmspico-11-2-9-final-portable-office-and-windows-10-activator-rar/> [https://citys.co/wp-content/uploads/2022/10/Solidworks\\_2008\\_Full\\_BEST\\_Crack\\_13.pdf](https://citys.co/wp-content/uploads/2022/10/Solidworks_2008_Full_BEST_Crack_13.pdf) https://ayusya.in/duo2kvetinasbzsergeiandnaomi-\_hot\_/ [https://earthoceanandairtravel.com/wp-content/uploads/2022/10/Ganga\\_Hd\\_Download\\_720p.pdf](https://earthoceanandairtravel.com/wp-content/uploads/2022/10/Ganga_Hd_Download_720p.pdf) [http://www.jobverliebt.de/wp-content/uploads/dead\\_island\\_v\\_1000\\_trainerrar.pdf](http://www.jobverliebt.de/wp-content/uploads/dead_island_v_1000_trainerrar.pdf) [https://instafede.com/wp](https://instafede.com/wp-content/uploads/2022/10/Xforce_Keygen_AutoCAD_Mobile_App_2017_Download_64bit_LINK.pdf)[content/uploads/2022/10/Xforce\\_Keygen\\_AutoCAD\\_Mobile\\_App\\_2017\\_Download\\_64bit\\_LINK.pdf](https://instafede.com/wp-content/uploads/2022/10/Xforce_Keygen_AutoCAD_Mobile_App_2017_Download_64bit_LINK.pdf) http://hotelthequeen.it/2022/10/18/do-aankhen-barah-haath-2-mp4-movie-download-\_\_exclusive <https://www.vakantiehuiswinkel.nl/crysis-2-crack-indir-oyuncehennemi-work/> [https://dottoriitaliani.it/ultime-notizie/senza-categoria/introduction-to-turbo-c-programming-](https://dottoriitaliani.it/ultime-notizie/senza-categoria/introduction-to-turbo-c-programming-copernicus-pepito-pdf-29-_top_/)

[copernicus-pepito-pdf-29-\\_top\\_/](https://dottoriitaliani.it/ultime-notizie/senza-categoria/introduction-to-turbo-c-programming-copernicus-pepito-pdf-29-_top_/)

[https://integroclub.ru/wp-](https://integroclub.ru/wp-content/uploads/2022/10/network_topology_mapper_solarwinds_crack_hot.pdf)

[content/uploads/2022/10/network\\_topology\\_mapper\\_solarwinds\\_crack\\_hot.pdf](https://integroclub.ru/wp-content/uploads/2022/10/network_topology_mapper_solarwinds_crack_hot.pdf)